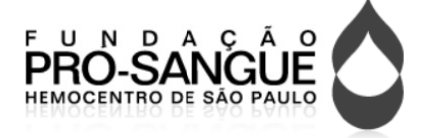

# Prova Escrita Objetiva – Nível Médio

# Auxiliar Técnico de<br>Laboratório de Analises Clínicas Auxiliar Técnico de

# TIPO 1 – BRANCA

# Informações Gerais

- 1. Você receberá do fiscal de sala:
	- a) uma folha de respostas destinada à marcação das respostas das questõ ões objetivas;
	- b) esse caderno de prova contendo 60 (sessenta) questões objetivas, cada qual com **cinco** alternativas de respostas (A, B, C, D e E).
- 2. Verifique se seu caderno está completo, sem repetição de questões ou falhas. Caso contrário, notifique imediatamente o fiscal de sala p para que sejam tomadas as de evidas providên cias.
- 3. As questões objetivas são identificadas pelo número situado acima do seu enunciado.
- 4. Ao receber as folhas de respostas da prova objetiva você deve:
	- a) conferir seus dados pessoais, em especial seu nome, número de inscrição e o número do documento de identidade e;
	- b) ler atentamente as instruções para o preenchimento da folha de respostas;
	- c) marcar nas folhas de respostas da prova objetiva o campo relativo à confirmação do tipo/cor de prova, conforme o caderno q ue você recebe eu;
	- d) assinar seu nome, apenas nos espaços reservados, com caneta esferográfica de tinta azul ou preta.
- 5. Durante a aplicação da prova não será permitido:
	- a) qualquer tipo de comunicação entre os candidatos;
	- b) levantar da cadeira sem a devida autorização do fiscal de sala;
	- c) portar aparelhos eletrônicos, tais como bipe, telefone celular, agenda eletrônica, notebook, palmtop, receptor, gravador, máquina de calcular, máquina fotográfica digital, controle de alarme de carro etc., bem como relógio de qualquer modelo, óculo s escuros ou q quaisquer aces sórios de chapelaria, tais como chapéu, boné, gorro etc. e, ainda, lápis, lapiseira (grafite), corretor líquido e/ou borracha. Tal infração poderá acarr etar a elimin nação sumári a do candidato .
- 6. O preenchimento das respostas da prova objetiva, de inteira responsabilidade do candidato, deverá ser feito com caneta esferográfica de tinta indelével de cor preta ou azul. Não será **p permitida a troc ca da folha de respostas por e erro do candida ato**.
- 7. O tempo disponível para a realização da prova é de 4 (quatro) horas, já incluído o tempo para a marcação da folha d de respostas da prova objetiva a.
- 8. Reserve tempo suficiente para o preenchimento de suas respostas. Para fins de avaliação, serão levadas em consideração apenas as marcações realizadas nas folhas de respostas da prova objetiva, não sendo permitido anotar informações relativas às suas respostas em qualquer outro meio que não seja o próprio caderno de provas.
- 9. Somente após decorridas **duas horas** do início da prova você poderá retirar-se da sala de prova, contudo sem levar o caderno de provas.
- 10. Somente no decorrer dos últimos sessenta minutos do período da prova, você poderá retirar-se da sala levando o caderno de p provas.
- 11. Ao terminar a prova, entregue a folha de respostas ao fiscal da sala e deixe o local de prova. Caso você se negue a entregar, será eliminado do concurso.
- 12. A FGV realizará a coleta da im pressão digital dos candidato s na folha de respostas.
- 13. Os candidatos poderão ser submetidos a sistema de detecção de metais quando do ingresso e da saída de sanitários durante a realização das provas. Ao sair da sala, ao término da prova, o candidato não poderá usar o sanitário.
- 14. Os gabaritos preliminares das provas objetivas serão divulgados no dia 17/09/2013, no endereço eletrônico www.fgv.br/fgvprojetos/concursos/fps.
- 15. O prazo para interposição de recursos contra os gabaritos preliminares será das 0h00min do dia 18/09/2013 até às 23h59min do dia 19/09/2013, observado o horário oficial, no endereço www.fgv.br/fgvprojetos/concursos/fps, por meio do Sistema Eletrônico de Interposição de Recurso.

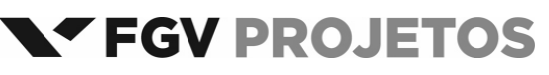

#### **Língua Portuguesa**

#### Texto 1

#### **Até 73% dos erros cometidos em hospitais no país são evitáveis**

Até 73% dos erros que acontecem dentro de hospitais brasileiros, como medicações trocadas ou operação de membros errados, poderiam ser evitados.

É o que apontam estudos da Fiocruz apresentados no QualiHosp (congresso de qualidade em serviços de saúde) e que ajudaram o Ministério da Saúde a criar novas normas de segurança hospitalar que passam a valer a partir de 2014.

As pesquisas, feitas em dois hospitais públicos do Rio, encontraram uma incidência média de 8,4% de eventos adversos, semelhante aos índices internacionais.

No Brasil, no entanto, é alto o índice de problemas evitáveis: de 66,7% a 73%. Em outros países, a incidência variou de 27% (França) a 51% (Austrália). Em números absolutos, isso significa que, em 2008, dos 11,1 milhões de internados no SUS, 563 mil foram vítimas de erros evitáveis.

Para Walter Mendes, pesquisador da Fiocruz e consultor do comitê do programa de segurança do paciente, embora haja limitações metodológicas ao extrapolar os resultados para o resto do país, os estudos indicam a magnitude do problema.

"É um quadro barra pesada. Nos países desenvolvidos, existem políticas de segurança bem consolidadas. Aqui estamos acordando com um pouco de atraso", diz ele.

(**Cláudia Collucci**. *Folha de São Paulo,* 29/07/2013.)

#### **01**

"*Até 73% dos erros que acontecem dentro de hospitais brasileiros, como medicações trocadas ou operação de membros errados, poderiam ser evitados*". Nesse segmento inicial do texto, o vocábulo *como* tem o valor de

- (A) exemplificação, equivalente a "*por exemplo*".
- (B) explicação, equivalente a "*ou seja*".
- (C) comparação, equivalente a "*tal qual*".
- (D) conclusão, equivalente a "*portanto*".
- (E) retificação, equivalente a "*ou melhor*".

#### **02**

O vocábulo "QualiHosp" foi formado por:

- (A) derivação sufixal, como "hospitalar".
- (B) parassíntese, como "anoitecer".
- (C) justaposição, como "passatempo".
- (D) aglutinação, como "planalto".
- (E) abreviação, como BNDES.

#### **03**

Assinale a alternativa que apresenta a consequência de maior valor provocada pelo estudo realizado pela Fiocruz.

- (A) Mostrou claramente a incompetência de nossa administração na saúde.
- (B) Demonstrou que os hospitais públicos são piores que os privados.
- (C) Provocou uma mudança nas normas de segurança hospitalar.
- (D) Localizou especificamente onde estão os maiores problemas.
- (E) Comprovou que nossa situação hospitalar é semelhante à de outros países.

#### **04**

"...*novas normas de segurança hospitalar que passam a valer a partir de 2014*". Com a expressão "*passam a valer a partir de 2014*", o autor quer mostrar que

- (A) as normas já existem, mas não são seguidas.
- (B) as normas só serão cobradas a partir de 2014.
- (C) as novas normas terão vigência a partir de 2014.
- (D) as novas normas foram implantadas há pouco tempo.
- (E) as novas normas nunca serão implantadas.

#### **05**

No início do quarto parágrafo está presente a conjunção "*no entanto*", de valor adversativo, que opõe os seguintes elementos do texto

- (A) índices semelhantes aos internacionais X alto índice de problemas evitáveis.
- (B) novas normas de segurança X a partir de 2014.
- (C) incidência média de 8,4% X índices internacionais.
- (D) eventos adversos X problemas evitáveis.
- (E) hospitais públicos do Rio X hospitais da França e da Austrália.

#### **06**

"*Para Walter Mendes, pesquisador da Fiocruz e consultor do comitê do programa de segurança do paciente, embora haja limitações metodológicas ao extrapolar os resultados para o resto do país, os estudos indicam a magnitude do problema*".

Nesse segmento do texto, o pesquisador aponta para uma possível falha da pesquisa, que é a

- (A) comparação inadequada.
- (B) amplitude descomunal.
- (C) conclusão inexpressiva.
- (D) generalização excessiva.
- (E) simplificação exagerada.

#### **07**

As duas primeiras vírgulas do segmento "*Para Walter Mendes, pesquisador da Fiocruz e consultor do comitê do programa de segurança do paciente, embora haja limitações metodológicas...*" se justificam porque

- (A) destacam um vocativo.
- (B) mostram um aposto.
- (C) indicam uma inversão da frase.
- (D) compõem uma enumeração.
- (E) separam orações.

#### **08**

A presença das palavras do pesquisador no texto indicam a seguinte função textual:

- (A) desmentir o que havia sido dito anteriormente.
- (B) defender os métodos utilizados na pesquisa.
- (C) desvalorizar os resultados apresentados.
- (D) dar credibilidade à pesquisa apresentada.
- (E) criticar alguns aspectos da pesquisa.

#### **09**

"*É um quadro barra pesada. Nos países desenvolvidos, existem políticas de segurança bem consolidadas. Aqui estamos acordando com um pouco de atraso*".

Nesse segmento do texto usam‐se aspas para

- (A) destacar um elemento importante.
- (B) indicar que há erros gramaticais no segmento.
- (C) criticar o que foi dito pelo pesquisador.
- (D) mostrar que se trata de uma ironia.
- (E) marcar a fala de outra pessoa no texto.

- A linguagem do pesquisador pode ser caracterizada como
- (A) formal
- (B) coloquial
- (C) regional
- (D) erudita
- (E) técnica

#### 11

"É um quadro barra pesada. Nos países desenvolvidos, existem políticas de segurança bem consolidadas. Aqui estamos acordando com um pouco de atraso".

Sobre os componentes desse segmento do texto, assinale a afirmativa incorreta.

- (A) A palavra "quadro" se refere ao resultado global da pesquisa.
- (B) A expressão "barra pesada" tem valor semântico negativo.
- (C) O termo "países desenvolvidos" não inclui o Brasil.
- (D) O termo "políticas de segurança" equivale a "políticas seguras".
- (E) O adjetivo "consolidadas" se refere ao termo "políticas".

#### $12$

"Para Walter Mendes, pesquisador da Fiocruz e consultor do comitê do programa de segurança do paciente, embora haja limitações metodológicas ao extrapolar os resultados para o resto do país...".

Nesse segmento do texto o conectivo "embora" só não equivale semanticamente a

- (A) mesmo que
- (B) ainda que
- (C) apesar de
- (D) se bem que
- (E) assim que

#### 13

Analise a charge a seguir.

#### CAOS NA SAÚDE

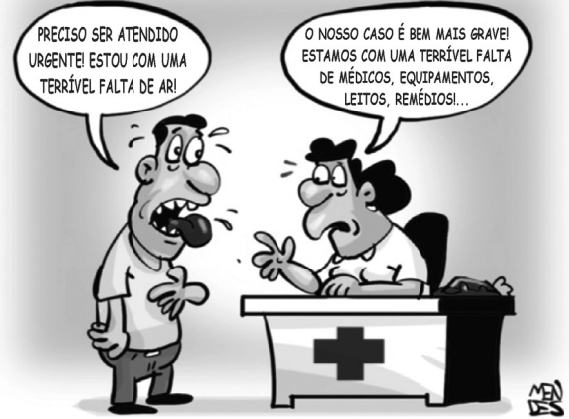

A partir da charge, analise as afirmativas a seguir.

- I. A comicidade da charge é criada a partir da polissemia do vocábulo "falta".
- II. As reticências, ao final da fala da enfermeira, pretendem indicar que faltam ainda outras coisas, não mencionadas.
- III. O "caos", no título da charge, é confirmado pela fala da enfermeira diante do problema apresentado pelo paciente. Assinale<sup>.</sup>
- (A) se todas as afirmativas estiverem corretas.
- (B) se apenas as afirmativas I e III estiverem corretas.
- (C) se apenas as afirmativas II e III estiverem corretas.
- (D) se apenas as afirmativas I e II estiverem corretas.
- (E) se apenas a afirmativa II estiver correta.

#### Analise as informações a seguir e responda às questões 14 e 15.

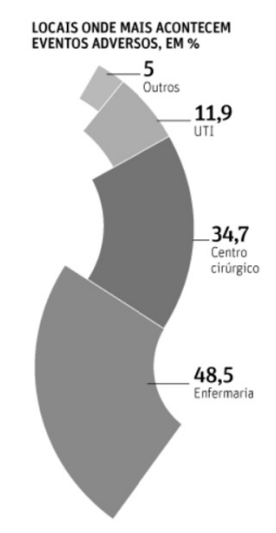

#### PREVENÇÃO FALHA EM HOSPITAIS

#### PROPORCÃO DE ERROS EVITÁVEIS (BRASIL), EM %

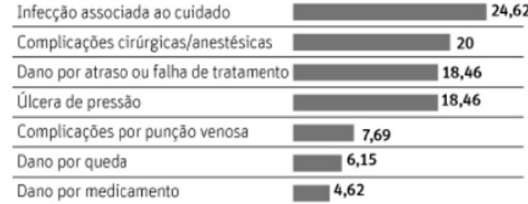

#### INCIDÊNCIA E EVITABILIDADE

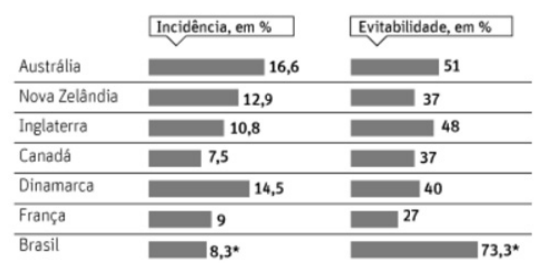

#### 14

Analisando os dados onde acontecem eventos adversos, assinale a afirmativa correta.

- (A) As enfermarias são locais perigosos, já que aí ocorrem mais eventos adversos que em todos os outros locais reunidos.
- (B) Nas unidades de tratamento intensivo (UTI), o percentual de eventos adversos é menor em função de receber menor número de pacientes.
- (C) As autoridades encarregadas da gestão hospitalar devem dar especial atenção a todos os componentes das enfermarias.
- (D) O índice de eventos adversos catalogados como "outros" se refere a problemas de saúde não identificados.
- (E) Os centros cirúrgicos são os locais mais protegidos contra eventos adversos

#### 15

Observando-se o gráfico, vê-se que o maior problema constatado, em relação ao Brasil, é que

- (A) quanto maior a incidência, maior a evitabilidade.
- (B) quanto menor a incidência, menor a evitabilidade.
- (C) quanto maior a incidência, menor a evitabilidade.
- (D) a incidência é maior do que nos outros países citados.
- (E) a evitabilidade é maior, ainda que a incidência seja pequena.

### Raciocínio Lógico-matemático

#### 16

Considere a sequência infinita de letras que mantém sempre o mesmo padrão de repetição.

"DOESANGUEDOESANGUEDOESANGUEDOESAN..."

Nessa sequência, a posição 2013 é ocupada pela letra

- $(A)$  S.
- $(B)$  A.
- $(C)$  N.
- $(D)$  G.
- (E) U.

#### $17$

Em um depósito há apenas bolsas de sangue dos tipos sanguíneos A e O armazenadas em sequência conforme sugerido a seguir:

A2572, A2573, A2574, ..., A2821

01878, 01879, 01880, ..., 02013

Sabe-se que cada uma das duas sequências segue a ordem dos números naturais sem faltas ou multiplicidades.

A quantidade de bolsas de sangue nesse depósito é

 $(A)$  384.

- $(B)$  385.
- $(C)$  386.
- $(D)$  387.
- (E) 388.

#### 18

Um círculo de área igual a A metros quadrados tem uma circunferência de comprimento igual a P metros.

Um círculo cuja circunferência tem comprimento igual a 2P metros tem área, em metros quadrados, igual a

- $(A)$   $A/4$ .
- $(B)$  A/2.
- $(C)$  A.
- $(D)$  2A.
- (E) 4A.

#### 19

"O volume total de sangue a ser doado não pode exceder 8 mL/kg de peso para as mulheres e 9 mL/kg de peso para os homens. O volume máximo admitido para uma doação é de 450 mL ± 50 mL, aos quais podem ser acrescidos até 30 mL para realização dos exames laboratoriais exigidos pelas leis e normas técnicas."

(http://www.prosangue.sp.gov.br/artigos/curiosidades)

Um homem doou o volume máximo de sangue admitido, considerando a tolerância máxima e mais o volume para os exames laboratoriais.

O peso mínimo desse homem, expresso pelo número inteiro mais próximo, é

- (A) 60 kg.
- (B) 59 kg.
- (C) 58 kg.
- (D) 57 kg.
- (E) 56 kg.

#### 20

No sistema ABO de classificação de grupos sanguíneos, há quatro grupos sanguíneos: A, B, AB e O.

Considerando-se apenas a compatibilidade dos glóbulos vermelhos, característica desse sistema de classificação sanguínea, indivíduos com sangue de um determinado grupo sanguíneo podem doar para indivíduos do mesmo grupo. Além disso, a figura a seguir mostra a compatibilidade de glóbulos vermelhos entre doadores e receptores de grupos sanguíneos diferentes, onde as setas utilizadas partem de doadores e chegam a receptores.

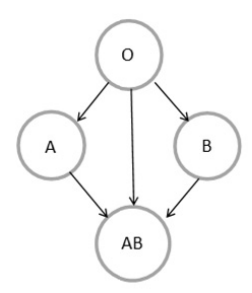

Nas tabelas a seguir, cada S (sim) ou N (não) indica se um indivíduo do grupo sanguíneo da linha correspondente pode doar (S) ou não (N) sangue para um indivíduo do grupo sanguíneo da coluna correspondente.

A tabela que mostra corretamente as compatibilidades dos glóbulos vermelhos entre doadores e receptores é:

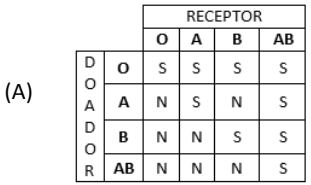

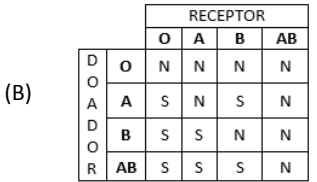

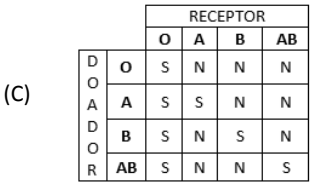

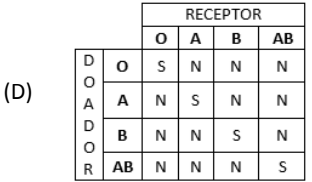

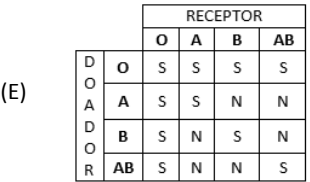

"De cada 10 candidatos à doação de sanque que comparecem à Fundação Pró-Sangue, 8 estão aptos para doar e dois estão temporária ou definitivamente inaptos para doar."

"Mulheres representam menos de 40% dos doadores de sangue." (http://www.prosangue.sp.gov.br/artigos/curiosidades)

Considere que 150 candidatos à doação de sangue compareceram à Fundação Pró-Sangue e que esse grupo tenha as características apresentadas acima.

Desse grupo, sobre as quantidades H (de homens) e M (de mulheres), aptos a doar sangue, conclui-se que

(A)  $M < 40$ .

- (B)  $H > 72$ .
- (C)  $H < 90$ .
- (D)  $60 < H < 72$ .
- (E)  $48 < M < 60$ .

#### $22$

Em um conjunto de bolsas de sangue, se substituirmos 20 daquelas que contêm sangue com fator Rh- por outras 20 com fator Rh+, a quantidade de bolsas de sangue com fator Rh+ será o triplo da quantidade de bolsas de sangue com fator Rh-.

Por outro lado, se no conjunto original, substituirmos 10 bolsas de sangue com fator Rh+ por outras 10 com fator Rh-, a quantidade de bolsas de sangue com fator Rh+ será igual à quantidade de bolsas de sangue com fator Rh-.

A quantidade total de bolsas de sangue no conjunto original é

- $(A)$  90.
- $(B)$  100.
- $(C)$  110.
- $(D)$  120.
- (E) 130.

#### $23$

Em um armário só há bolsas de sangue dos tipos A e O, sendo que 55% são do tipo O.

Do total de bolsas no armário, 75% contêm sangue com fator Rh positivo.

Das bolsas de sangue com fator Rh positivo, 40% contêm sangue do tipo A.

Do total de bolsas no armário, a porcentagem das bolsas que contêm sangue do tipo O com fator Rh negativo é

- (A) 8%.
- (B) 10%.
- (C) 15%.
- (D) 20%.
- (E) 25%.

#### 24

A negação lógica da sentença

"Se tenho dinheiro e estou de férias então viajo"

#### é۰

- (A) Se não tenho dinheiro ou não estou de férias então não viajo.
- (B) Tenho dinheiro e estou de férias e não viajo.
- (C) Se não viajo então não tenho dinheiro ou não estou de férias.
- (D) Não tenho dinheiro nem estou de férias e viajo.
- (E) Se tenho dinheiro e estou de férias então não viajo.

#### 25

- Uma sentença logicamente equivalente à sentença
	- "Se durmo pouco e acordo cedo então não trabalho direito"
- Á
- (A) Se não durmo pouco ou não acordo cedo então trabalho direito.
- (B) Se não durmo pouco nem acordo cedo então trabalho direito.
- (C) Não durmo pouco ou não acordo cedo ou não trabalho direito.
- (D) Durmo pouco e acordo cedo e não trabalho direito.
- (E) Se não trabalho direito então durmo pouco e acordo cedo.

# Noções de Informática

#### 26

No que diz respeito aos componentes de um microcomputador, podem ser identificadas três categorias de dispositivos.

- I. Os que operam exclusivamente na saída de dados,
- II. Os que operam exclusivamente na entrada de dados,
- III. Os que operam tanto na entrada como na saída de dados, dependendo do momento de sua utilização no processamento.

Assinale a alternativa que indica um dispositivo enquadrado na categoria I.

- (A) Scanner.
- (B) Pendrive.
- (C) Disco rígido.
- (D) Impressora laserjet.
- (E) Impressora multifuncional.

#### 27

Observe a figura a seguir, que ilustra um disco rígido SATA.

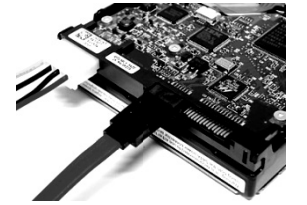

Uma funcionalidade desse dispositivo é

- (A) realizar, como função principal, o processamento de dados sendo um componente da CPU.
- (B) possuir o valor de 500GB como padrão para sua capacidade máxima de armazenamento.
- (C) possuir o valor de 100 Gbps como referência para a taxa de gravação de dados.
- (D) armazenar dados de forma temporária sendo um tipo de memória volátil.
- (E) utilizar conexão HDMI na integração aos microcomputadores.

#### 28

No Word 2010 BR, o atalho de teclado Ctrl + T e o acionamento

do ícone devem ser utilizados, respectivamente, com as seguintes finalidades:

- (A) selecionar todo o texto e aumentar o tamanho da fonte.
- (B) selecionar todo o texto e diminuir o tamanho da fonte.
- (C) selecionar todo o texto e aplicar sobrescrito.
- (D) inserir uma tabela no texto e diminuir o tamanho da fonte.
- (E) inserir uma tabela no texto e aumentar o tamanho da fonte.

Na janela do Computador/Windows Explorer no Windows 7 BR, um funcionário da Fundação Pró-Sangue executou os procedimentos listados a seguir.

- I. Selecionou o arquivo DOADORES.XLS, armazenado na pasta C:\MOVIMENTO no disco rígido de um microcomputador e executou o atalho de teclado Ctrl + C.
- II. Selecionou a pasta E:\DIÁRIO em um *pendrive* conectado à mesma máquina e executou o atalho de teclado Ctrl + V.
- O procedimento descrito gerou o seguinte resultado
- (A) copiou o arquivo DOADORES.XLS da pasta C:\MOVIMENTO para a Lixeira, sem gravá‐lo n na pasta E:\DIÁ RIO.
- (B) moveu o arq uivo DOADORE ES.XLS da past ta C:\MOVIMEN NTO para a Lixeira, sem gravá‐lo n na pasta E:\DIÁ RIO.
- (C) excluiu o arquivo DOADORES.XLS da pasta C:\MOVIMENTO, mas gravou esse arquivo na pasta E:\DIÁRIO.
- (D) moveu o arquivo DOADORES.XLS da pasta C:\MOVIMENTO para a pasta E E:\DIÁRIO.
- (E) copiou o arquivo DOADORES.XLS da pasta C:\MOVIMENTO para a pasta E E:\DIÁRIO.

#### **30**

Observe a figura a seguir, do Word 2010 BR.

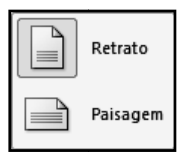

Os ícones acima são opções de configuração de documento, segundo o parâmetro

- (A) Exibição.
- (B) Design.
- (C) Orientação.
- (D) Estilo.
- (E) Formatação.

#### **31**

A figura a seguir ilustra o site de busca no browser Firefox Mozilla 22. 0.

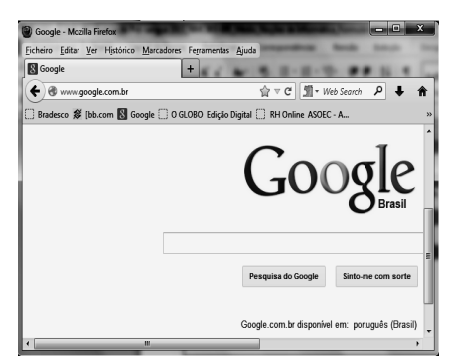

Esse browser oferece duas funcionalidades:

- O acionamento de uma tecla de função possibilita mostrar o ecrã inteiro, ou seja, o site corrente em tela inteira.
- O ícone com uma finalidade específica. existente na tela do *browser*, deve ser usado

A tecla de função e a finalidade são, respectivamente,

- (A) F11 e Exibir t todos os marca dores.
- (B) F7 e Exibir todos os marcadores.
- (C) F2 e Editar este marcador.
- (D) F7 e Editar este marcador.
- (E) F11 e Editar este marcador.

#### **32**

No sistema operacional Windows 7 BR, dois atalhos de teclado possibilitam o acesso concorrente e alternado a programas que estejam em execução em um microcomputador.

Esses atalhos são, respectivamente,

- $(A)$  Alt + Tab e Alt + Esc.
- (B) Alt + Ins e Alt + Del.
- $(C)$  Alt + F4 e Ctrl + F4.
- (D) Ctrl + Ins e Ctrl + Del.
- (E) Ctrl + Tab e Ctrl + Esc.

#### **33**

 $\overline{2}$ 

Na elaboração de uma apresentação no Powerpoint 2010 BR, o texto mostrado em (1) foi inserido em um slide. Posteriormente, esse texto foi configurado para uma modalidade de exibição que possibilita dividir o texto em duas colunas, mostrado em (2), por meio do acionamento de um ícone existente no software.

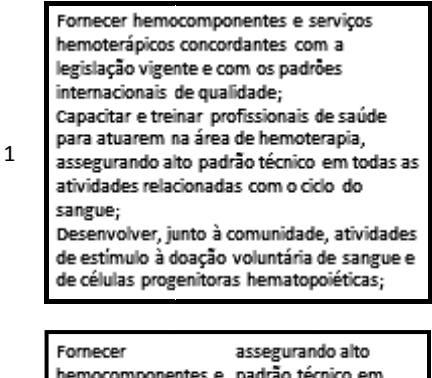

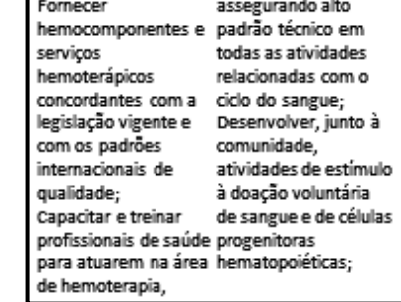

Assinale a alternativa que indica esse ícone.

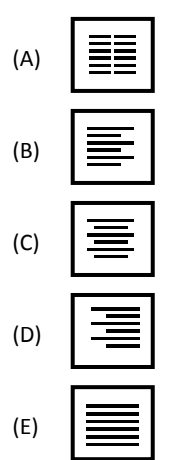

O Internet Explorer 9 BR disponibiliza diversas barras, entre seus recursos. Uma delas é mostrada abaixo, com destaque para a URL da Fundação Pró‐S Sangue.

## http://www.prosanque.sp.qov.br/home/Default.aspx  $\mathcal{Q}$   $\ast$   $\mathbb{Z}$   $\mathcal{C}$   $\times$

Essa barra é denominada Barra de

- (A) Status.
- (B) Comandos.
- (C) Endereços.
- (D) Pesquisas.
- (E) Favoritos.

#### **35**

A planilha a seguir foi criada no Excel 2010 BR.

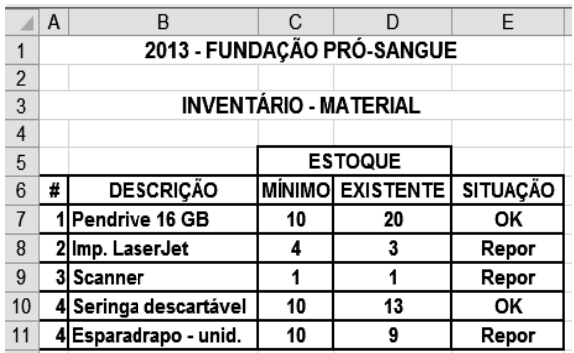

Nessa planilha, a mensagem mostrada na célula SITUAÇÃO em E7, E8, E9, E10 e E11, é decorrente de uma expressão que usa a função SE, baseada no critério a seguir.

• Se o estoque existente for maior que o estoque mínimo, será mostrada a mensagem "OK" e, caso contrário, "Repor".

Nessas condições, a expressão inserida na célula E9 foi:

(A) =SE(D9<C9;"R epor";"OK")

- (B) =SE(D9<=C9;" OK";"Repor")
- (C) =SE(D9>=C9;" Repor";"OK")
- (D) =SE(D9<=C9;" Repor";"OK")
- (E) =SE(D9<C9;"OK";"Repor")

# **Le egislação I Institucion nal**

#### **36**

Segundo o Estatuto da Fundação Pró-Sangue - Decreto Estadual n. 41.628/97, assinale a alternativa que indica uma competência específica do Conselho Curador.

- (A) Fixar o programa de atividades da Pró-Sangue para cada exercício, orientando a gestão administrativa quanto a planos de trabalho e utilização de recursos.
- (B) Elaborar o planejamento estratégico da organiza ção, formulando diagnósticos, objetivos, planos e programas que contribuam para alcançar os resultados pretendidos.
- (C) Providenciar, com aprovaç ão das autor idades do en sino superior, a criação de cursos de pós-graduação, no âmbito da hematologia e hemoterapia.
- (D) Implementar programas de treinamento e desenvolvime ento de recursos h humanos, bem como um plan no de carreira que garanta contínua formação profissional e ampliação das oportunidades de ascensão aos funcionários.
- (E) Tomar as providências para o registro de patentes referentes a novas realizações tecnológicas.

#### **37**

Relacione as expressões utilizadas pela Lei de Acesso à Informação - Lei Federal n. 12.527/11, com suas respectivas def finições.

- 1. Disponibilidad de
- 2. Integridade
- 3. Primariedade
- 4. Autenticidade
- 4. Autenticidade<br>( ) Qualidade da informação que tenha sido produzida, expedida, recebida ou modificada por determinado indivíduo, equipamento ou sistema.
- () Qualidade da informação que pode ser conhecida e utilizada por indivíduos, equipamentos ou sistemas autorizados.
- () Qualidade da informação coletada na fonte, com o máximo de detalhamento possível, sem modificações.
- ( ) ) Qualidade da informação nã ão modificada, inclusive quan to à origem, trânsi to e destino.

Assinale a alternativa que mostra a relação correta, de cima para bai xo.

- $(A)$  3 1 4 2. (B) 2 – 3 – 1 – 4.
- (C) 4 1 2 3.
- (D) 1 4 3 2.
- (E) 4 1 3 2.

#### **38**

De acordo com o Regulamento Técnico de Procedimentos Hemoterápicos, aprovado pela Portaria MS 1.353/11, assinale a alternativa que indica o conceito de doação autóloga.

- (A) É a doação de sangue feita p pelo próprio pac ciente para rep or o estoque de hemocomponentes do serviço de hemoterapia.
- (B) É a doação de sangue que se realiza duas ou mais vezes no período de 12 2 meses por um m mesmo indivíd duo.
- (C) É a doação d de sangue advi inda do indivíd duo que doa p para atender à necessidade de um receptor determinado.
- (D) É a doação de sangue feita por pessoas que desejam manter o estoque de sangue do serviço de hemoterapia por motivos altruístas.
- (E) É a doação d de sangue do próprio pacie ente para seu uso exclusivo.

#### **39**

Com relação aos princípios e diretrizes da Política Nacional de Sangue, Componentes e Hemoderivados, analise as afirmativas a seg guir.

- I. Garantia de sigilo de informação sobre a origem e procedência do sangue, componentes e hemoderivados, bem como sobre o serviço de hemoterapia responsável pela origem destes s.
- II. Utilização da doação voluntária do sangue, devendo o poder público estimulá-la como ato relevante de solidariedade humana e compromisso social, sen do permitida a a remuneração do doador de sangue somente em casos excepcionais de calamida de pública, nos termos das condições estabelecidas pela legislação do SUS.
- III. Permissão de remuneração dos custos dos insumos, reagentes, materiais de scartáveis e da mão‐de‐o bra especializ ada, inclusive honorários médicos, na forma regulamentada por lei e pelas Normas Técnicas do Ministério da Saúde.

Ass sinale:

- (A) se somente a afirmativa I estiver correta.
- (B) se somente a afirmativa II es tiver correta.
- (C) se somente a afirmativa III estiver correta.
- (D) se somente as s afirmativas I e III estiverem c corretas.
- (E) se somente as s afirmativas II e III estiverem c corretas.

Com relação ao Regulamento Sanitário para *serviços que desenvolvem atividades relacionadas ao ciclo produtivo do sangue humano e componentes e procedimentos transfusionais* da ANVISA, analise as afirmativas a seguir.

- I. Os serviços de hemoterapia, a depender de seu nível de complexidade, devem estar sob responsabilidade técnica de profissional médico ou de enfermeiro de nível superior, em ambos os casos, especialistas em hemoterapia ou hematologia, que responderão pelas atividades executadas pelo serviço.
- II. Os serviços de hemoterapia devem possuir projeto arquitetônico aprovado pelo órgão de vigilância sanitária competente.
- III. É vedada a terceirização dos serviços relacionados ao ciclo produtivo do sangue humano e aos procedimentos transfucionais.

#### Assinale:

- (A) se somente a afirmativa II estiver correta.
- (B) se somente a afirmativa III estiver correta.
- (C) se somente as afirmativas I e II estiverem corretas.
- (D) se somente as afirmativas I e III estiverem corretas.
- (E) se todas as afirmativas estiverem corretas.

### **Conhecimentos Específicos**

#### **41**

De acordo com a RDC n. 306/04, que dispõe sobre o regulamento técnico para o gerenciamento de resíduos de saúde, "*Os resíduos com possível presença de agentes biológicos que, por suas características, podem apresentar risco de infecção, são classificados como pertencente ao grupo A, que ainda pode ser divididos em 5 grupos".*

As bolsas transfusionais contendo sangue ou hemocomponentes rejeitadas por contaminação, por má conservação ou com prazo de validade vencido, e aquelas oriundas de coleta incompleta, são classificadas como pertencente ao grupo

- (A) A1.
- (B) A2.
- (C) A3.
- (D) A4.
- (E) A5.

#### **42**

Os profissionais responsáveis pelos serviços de hemoterapia devem assegurar que todos os procedimentos técnicos, sejam executados em conformidade com os preceitos legais e critérios técnicos cientificamente comprovados, os quais devem estar descritos em procedimentos operacionais padrão (POP) e documentados nos registros dos respectivos setores de atividades.

De acordo com a RDC n. 57/2010, esses POP´s devem ser revisados periodicamente e arquivados quando expiram a vigência. Esses prazos são, respectivamente,

- (A) 1 ano e 5 anos.
- (B) 2 anos e 5 anos.
- (C) 2 anos e 10 anos.
- (D) 2 anos e 15 anos.
- (E) 1 ano e 20 anos.

#### **43**

No casamento, os cônjuges podem pertencer a qualquer dos genótipos dos genes A, B e O, podendo resultar em 21 cruzamentos genotipicamente diferentes.

No cruzamento dos genótipos AA x OO, a proporção, para prole de fenótipo A, é de:

(A) Zero

(B) 1/1

(C) 1/2

(D) 1/4

(E) 3/4

#### **44**

Toda bolsa de sangue total coletada, desde que tecnicamente satisfatória, pode ser processada para a obtenção de hemocomponentes eritrocitários, plasmáticos e plaquetários.

Os hemocomponentes plaquetários, produzidos em sistema aberto, devem ser mantidos refrigerados e utilizados num prazo máximo de até

- (A) duas horas.
- (B) quatro horas.
- (C) seis horas.
- (D) doze horas.
- (E) vinte e quatro horas.

#### **45**

A cada doação devem ser realizados obrigatoriamente testes laboratoriais de triagem de alta sensibilidade, para detecção de marcadores para doenças infecciosas transmissíveis pelo sangue, como as hepatites virais.

Um doador apresenta o resultado de marcadores para Hepatite B a seguir.

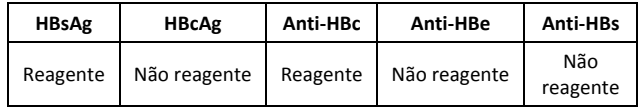

Pode‐se supor que esse doador apresenta

- (A) hepatite B aguda.
- (B) hepatite B convalescente.
- (C) hepatite B crônica.
- (D) hepatite B em incubação.
- (E) resposta vacinal.

#### **46**

A *esterilização* é a destruição ou remoção de microorganismos. Um dos métodos empregados nos Laboratórios clínicos é a utilização de calor úmido através de autoclaves (121°C, 15 psi). Assinale a alternativa que apresenta o princípio desse método de esterilização.

- (A) A desnaturação de proteínas e a quebra de pontes de H.
- (B) A lesão de ácidos nucleicos dos microorganismos e a quebra de pontes de H.
- (C) A inibição do metabolismo dos microorganismos e a ruptura da membrana celular.
- (D) A desnaturação de proteínas e a ruptura da membrana celular.
- (E) A inibição do metabolismo dos microorganismos e a lesão dos ácidos nucleicos.

Para cada situação clínica há uma exigência terapêutica adequada pra o uso do sangue e seus derivados, como concentrados de hemácias, plasma, plaquetas e albumina.

O tratamento com albumina deve ser a escolha em casos de

- (A) queimaduras.
- (B) choque.
- (C) intoxicação por monóxido de carbono.
- (D) anemia.
- (E) hipoproteinemia.

#### **48**

As reações imunológicas à transfusão eritrocitária compreendem basicamente à aloimunização a antígenos eritrocitários e a hemólise por incompatibilidade.

Alguns antígenos de grupos sanguíneos eritrocitários são considerados altamente imunogênicos como, por exemplo, os antígenos do sistema

- (A) ABO.
- (B) Lewis.
- (C) MNSs.
- (D) Duffy.
- (E) Lutheran.

#### **49**

Após a bolsa de sangue total ser coletada, ocorre o processamento para obtenção dos hemocomponentes, que devem ser obtidos por centrifugação refrigerada do sangue total ou por coleta seletiva em máquina de aférese.

Os concentrados de hemácias congeladas devem ser armazenados em temperatura de  $-65^{\circ}$ C ou inferiores, por até

- (A) 1 ano.
- (B) 2 anos.
- (C) 5 anos.
- (D) 10 anos.
- (E) 20 anos.

#### **50**

Os microscópios ópticos são constituídos por duas partes, uma mecânica e outra óptica, e cada parte é formada por vários componentes.

Assinale a alternativa que apresenta apenas constituintes da parte óptica.

(A) Lentes oculares, estativa e platina.

- (B) Lentes objetivas, estativa e condensador.
- (C) Lentes objetivas, lentes oculares e estativa.
- (D) Lentes oculares, lentes objetivas e platina.
- (E) Lentes oculares, lentes objetivas e condensador.

#### **51**

Os antígenos eritrocitários são de dois tipos: carboidratos e proteínas. Assinale a alternativa que indica o antígeno que pertence ao grupo dos carboidratos.

- (A) MNS.
- (B) Lewis.
- (C) Kell.
- (D) Duffy.
- (E) Lutheran.

#### **52**

Quando a pesquisa de detecção de anticorpos no soro do paciente é positiva, deve ser realizado um processo de identificação do(s) anticorpo(s) detectado(s) por meio da testagem do soro do paciente contra um painel de antígenos conhecidos, denominado painel de hemácias.

Para essa pesquisa utiliza‐se o método de

- (A) COOMBS direto.
- (B) COOMBS indireto.
- (C) COOMBS direto/indireto.
- (D) Hemoprecipitação.
- (E) Hemoaglutinação.

#### **53**

Os contaminantes frequentemente encontrados nos concentrados plaquetários são predominantemente as bactérias Gram‐positivas, principalmente *Staphylococcus spe Propionibacterium sp*, *germescomuns* de pele, seguidas de *Serratia marcescens*, *Streptococcus sp* e um número variado de bacilos Gram‐negativos.

Um dos corantes utilizados para se realizar a *coloração de Gram* é

- (A) o azul fenicado de Kuhne.
- (B) o azul de toluidina.
- (C) a safranina.
- (D) o líquido de Ruge.
- (E) o nitrato de prata.

#### **54**

Em um paciente com diagnóstico de anemia falciforme, iniciou‐se a infusão de uma bolsa de concentrado de hemácias do tipo A negativo. Em poucos instantes o paciente queixou‐se de dor no peito, no abdome e no local da infusão. Apresentou febre, calafrios, hipotensão e ansiedade, levando à internação. Os exames laboratoriais revelaram uma diminuição da relação hemoglobina/hematócrito, diminuição da haptoglobina e teste de antiglobullina direto positiva.

De acordo com o caso relatado, pode‐se suspeitar que o paciente apresenta uma reação transfusional do tipo

- (A) febril não hemolítica.
- (B) alérgica.
- (C) hemolítica aguda.
- (D) anafilática.
- (E) por contaminação bacteriana.

#### **55**

Equipamentos de Proteção Individual (EPI), são dispositivos de uso pessoal, destinados à proteção da saúde e integridade física do trabalhador. No Brasil, o uso de EPI é regulamentado pela Norma Regulamentadora NR 6, da Portaria n. 3214/78 do Ministério do Trabalho.

Assinale a alternativa que apresenta exemplos de EPI.

- (A) Caixa de primeiros socorros e pera insufladora.
- (B) Protetor facial e caixa de primeiro socorros.
- (C) Máscara de fibra sintética descartável e cabine de segurança classe III.
- (D) Protetor facial e cabine de segurança classe II.
- (E) Máscara de fibra sintética descartável e pera insufladora.

O citrato de sódio é o anticoagulante utilizado na coleta de sangue e dos seus componentes. A concentração de citrato varia de 54 a 181 mg/dL em concentrados de hemácias e de 384 a 436 mg/dL em plasma fresco congelado. O concentrado de hemácias possui pH mais baixo que o fisiológico devido à presença de citrato e do acúmulo de ácido lático.

Assinale a alternativa que indica o desequilíbrio ácido‐básico que pode ocorrer, como resultado do metabolismo do citrato pelo organismo, durante a infusão.

- (A) Acidose respiratória.
- (B) Alcalose respiratória.
- (C) Acidose metabólica.
- (D) Alcalose metabólica.
- (E) Acidose mista.

#### **57**

O quadro a seguir representa os resultados encontrados durante a tipagem sanguínea de um doador pelo sistema ABO.

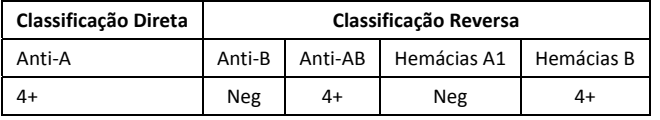

Diante dos resultados, pode‐se afirmar que o doador apresenta

- (A) Aglutinogênio B e Aglutinina Anti‐A.
- (B) Aglutinogênio A e Aglutinina Anti‐B.
- (C) Aglutinogênio B e Aglutinina Anti‐B.
- (D) Aglutinogênio A e Aglutinina Anti‐A.
- (E) Aglutinogênio AB e não possui Aglutininas.

#### **58**

Os reagentes e conjuntos diagnósticos utilizados na realização dos testes devem ser registrados ou autorizados pela Agência Nacional de Vigilância Sanitária – ANVISA, armazenados segundo as especificações do fabricante e ordenados de acordo com o prazo de validade.

A esse respeito, assinale V para afirmativa verdadeira e F para a falsa.

- ( ) É permitida a utilização de reagentes produzidos no serviço de hemoterapia (*in house*) para realização de testes imunohematológicos em amostras doadores.
- ( ) A autorização da ANVISA não se aplica aos reagentes de controles laboratoriais internos.
- ( ) Os reagentes devem ser estocados em refrigeradores apropriados, os quais devem conservar apenas reagentes e amostras laboratoriais.

As afirmativas são, respectivamente,

- (A) V, V e V.
- (B) V, V e F.
- (C) F, V e F.
- (D) F, F e V.
- (E) F, V e V.

#### **59**

Considera‐se indivíduo infectado na fase crônica aquele que tenha anticorpos anti – *T cruzi* da classe IgG detectado por, pelo menos, dois testes sorológicos de princípios distintos ou com diferentes preparações antigênicas.

A metodologia de escolha para triagem sorológica em doadores de sangue é

- (A) o radioimunoensaio.
- (B) a imunofluorescência indireta.
- (C) o imunoenzimático.
- (D) a hemoaglutinação.
- (E) a quimioluminescência.

#### **60**

A sinalização é um dos principais itens na política de segurança laboratorial. Essa sinalização tem como objetivo aumentar o nível de percepção dos riscos a que estão expostos os profissionais de saúde, agindo como medida profilática quanto a acidentes. Universalmente, são utilizados cores para fazer a identificação dos riscos.

Assinale a alternativa que indica a cor relacionada ao perigo de radiações eletromagnéticas.

- (A) Amarela.
- (B) Verde.
- (C) Azul.
- (D) Púrpura.
- (E) Cinza.

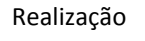

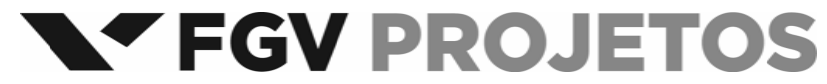